## **OnPictureWindowStateChanged**

## OnPictureWindowStateChanged event

Declaration

ENTRY OnPictureWindowStateChanged(IN INT \_newWinState)

; action

END OnPictureWindowStateChanged

**Parameters** 

\_newWinState | Window picture status: 0 - normal 1 - maximized window 2 - minimized window

Description

The event is generated by the change of picture window status. After opening, the initial status is 0. This status is not sent to a script.

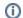

## Related pages:

ENTRY - picture event handler Active picture events